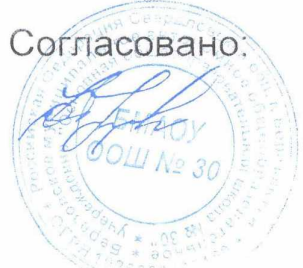

Утверждаю директор

ООО "Комбинат бите с ного питания"

Sombynar<br>Preskegnor В.Ю.Козырева

 $01.02.2024$  (

## Березовский ШУ комплекс 1-4 184,7 р

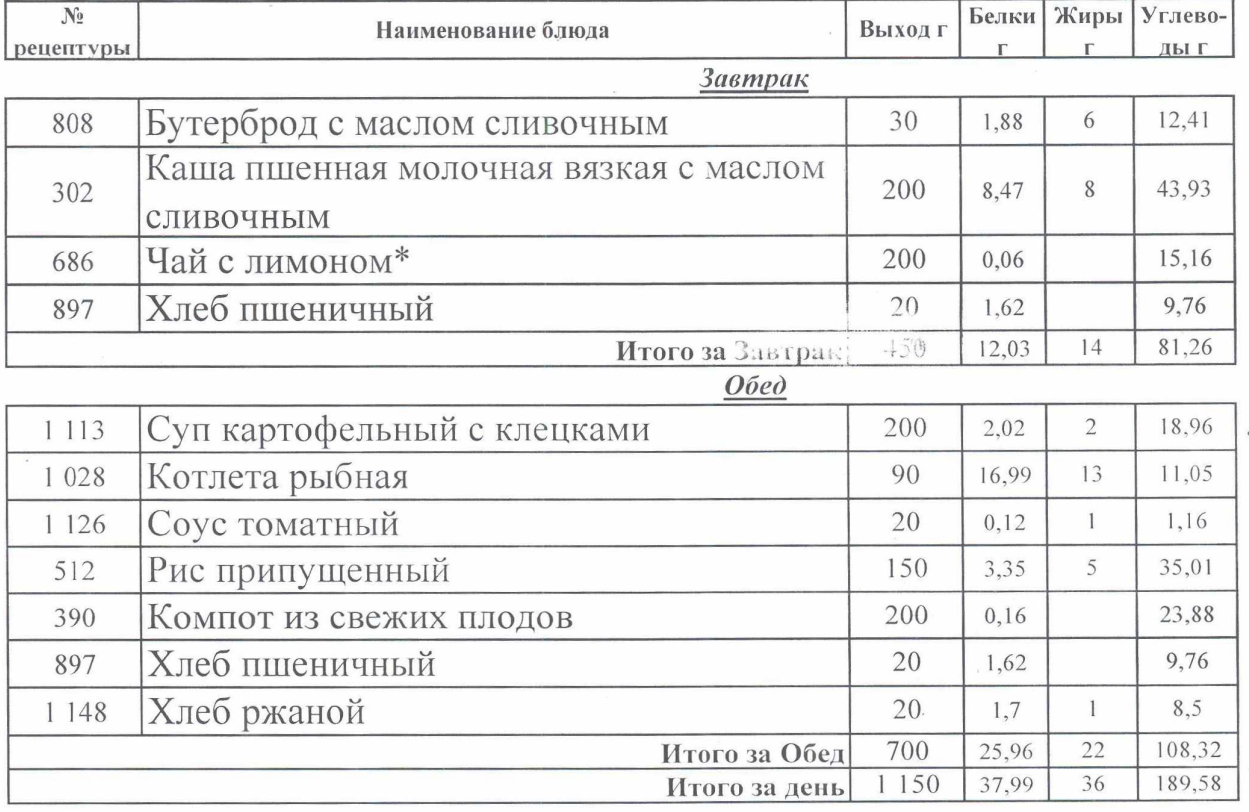

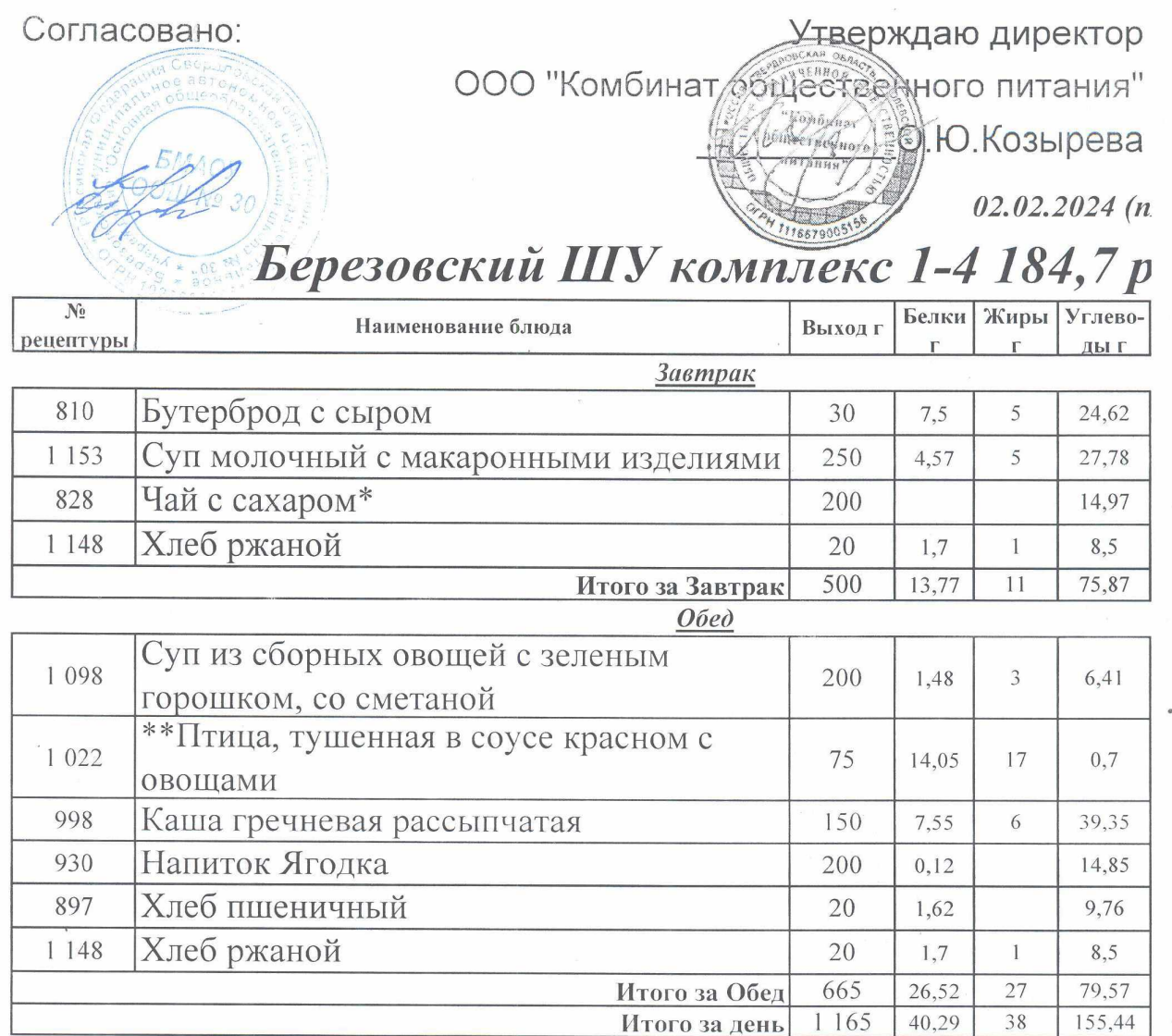

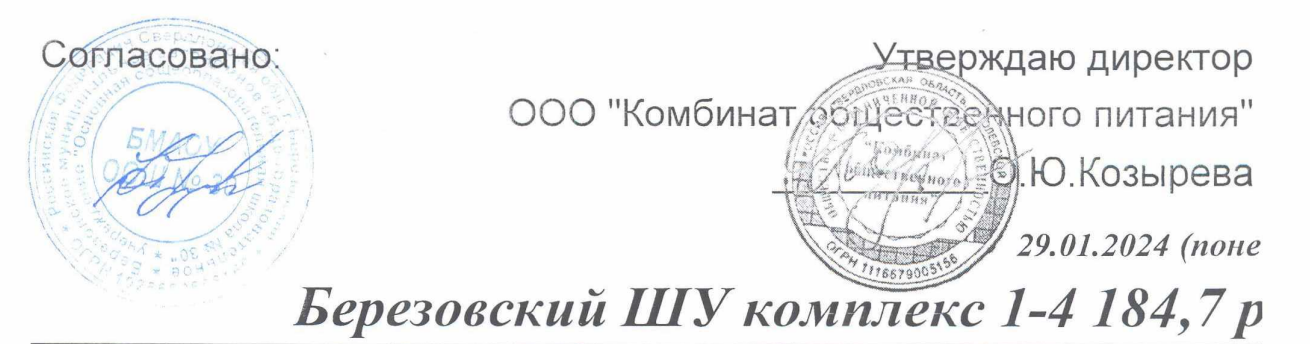

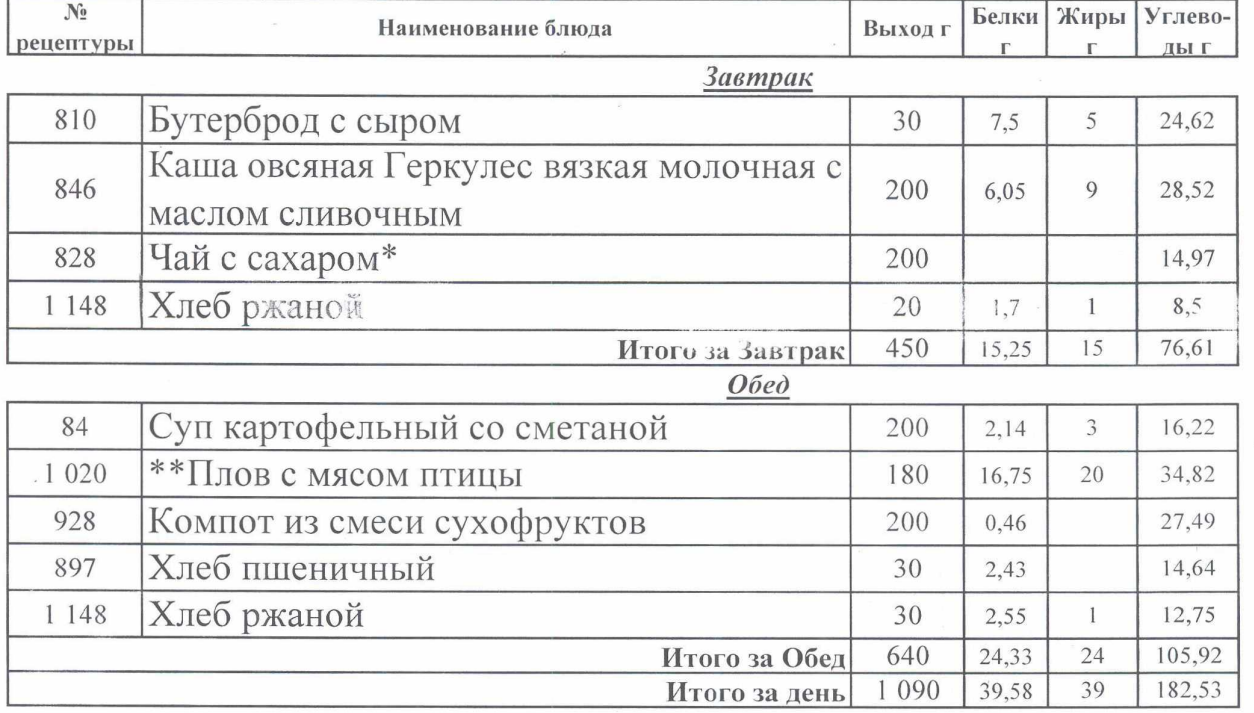

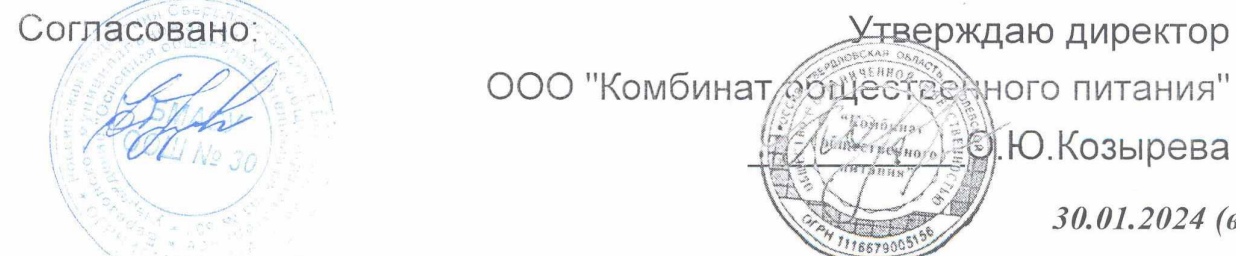

 $30.01.2024$  (6)

Утверждаю директор

## Березовский ШУ комплекс 1-4 184,7 р

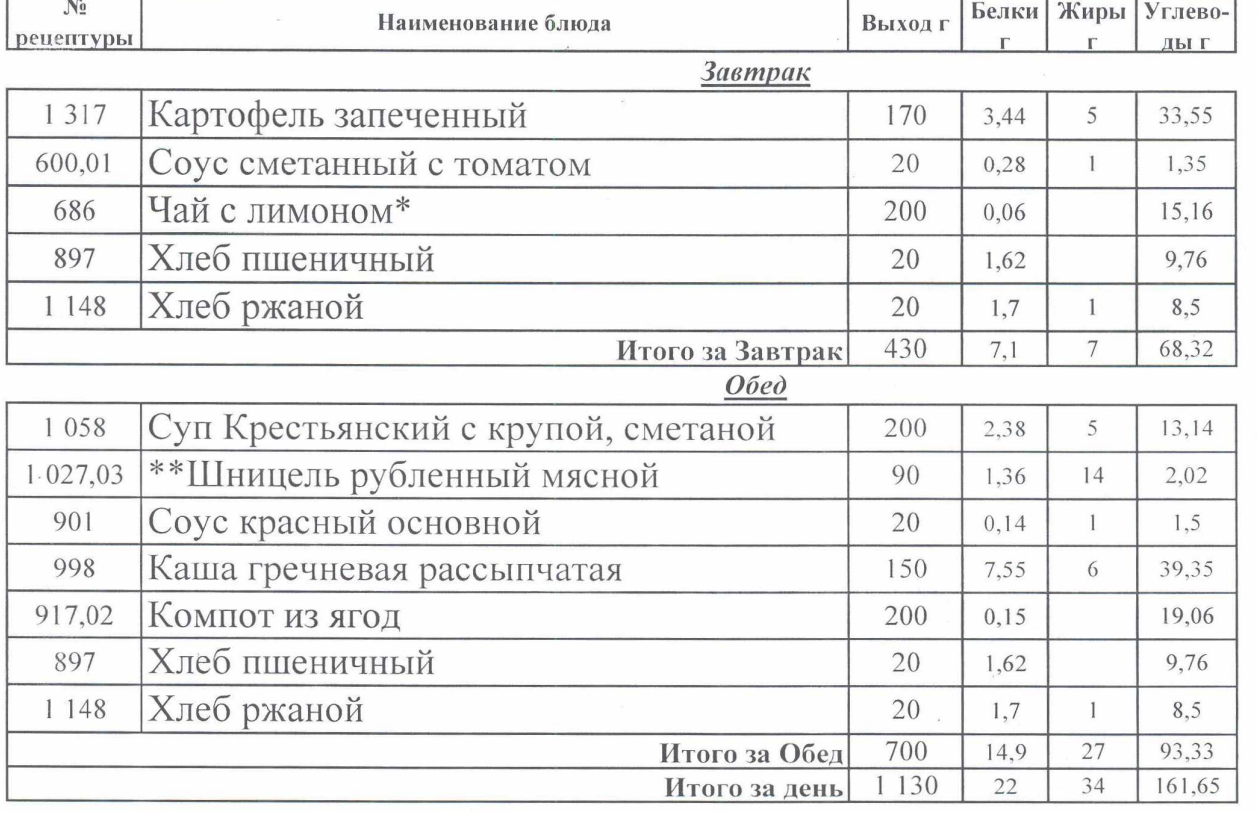

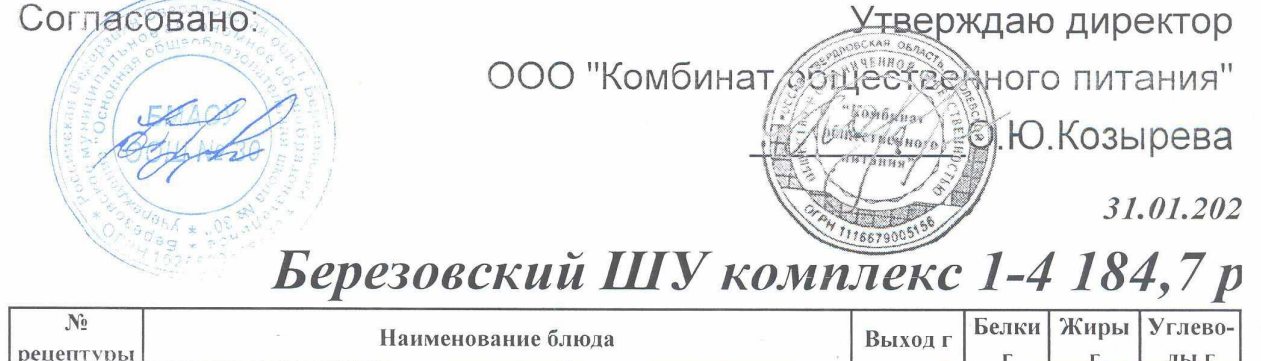

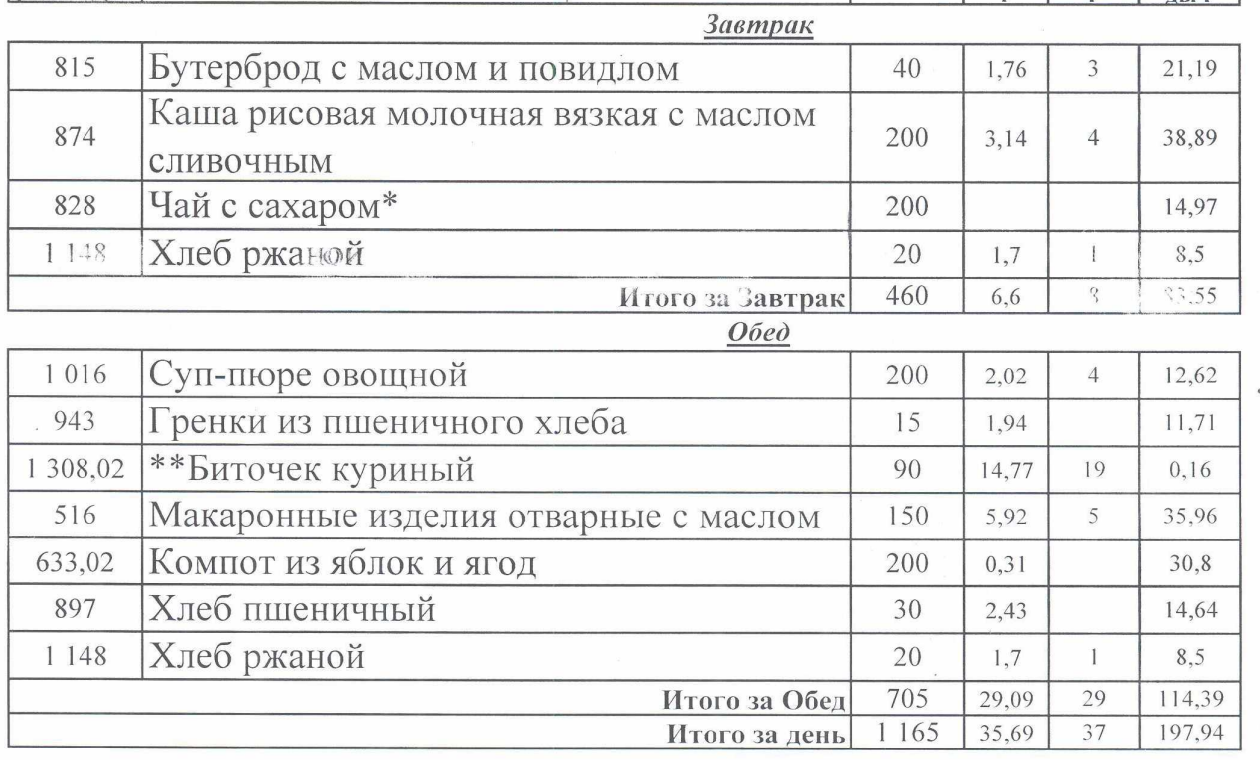